# *Pulp - Task #2479*

# *Update systemd tasking service files to use new Pulp 3 locations*

12/08/2016 07:29 PM - semyers

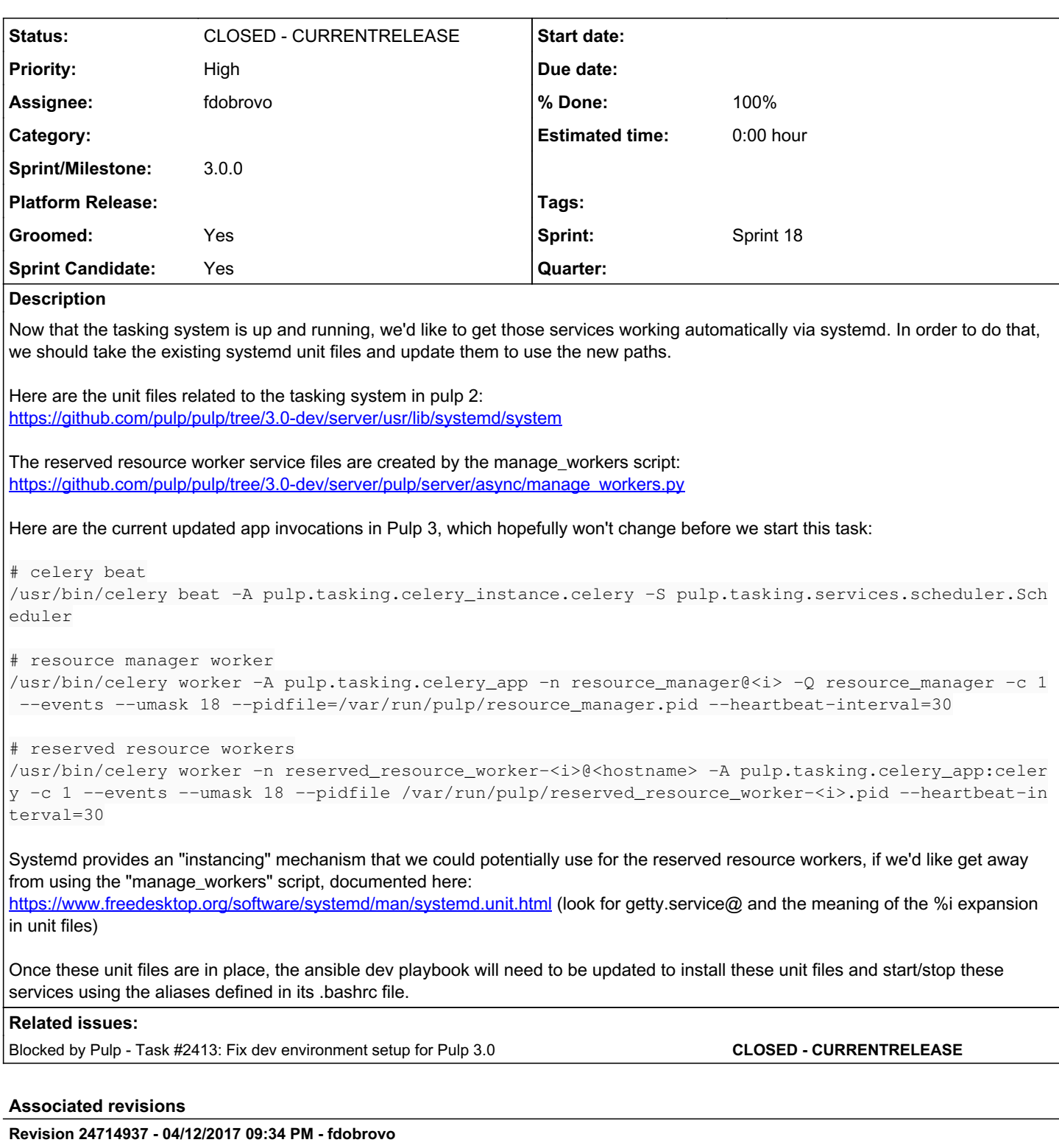

Update systemd tasking service files

closes #2479 <https://pulp.plan.io/issues/2479>

# *Revision 24714937 - 04/12/2017 09:34 PM - fdobrovo*

Update systemd tasking service files

closes #2479 <https://pulp.plan.io/issues/2479>

## *Revision 1f981a75 - 04/13/2017 05:32 PM - fdobrovo*

Ansible deploy pulp3 systemd services

re #2479 <https://pulp.plan.io/issues/2479>

#### *History*

#### *#1 - 12/08/2016 09:53 PM - semyers*

*- Description updated*

Some of the work has already been done on 3.0-dev, so I think this task is mainly about getting the service files into the right place and making the dev playbook use them correctly.

### *#2 - 12/08/2016 10:03 PM - dkliban@redhat.com*

*- Groomed changed from No to Yes*

*- Sprint Candidate changed from No to Yes*

#### *#3 - 12/08/2016 10:06 PM - semyers*

*- Blocked by Task #2413: Fix dev environment setup for Pulp 3.0 added*

## *#4 - 04/06/2017 04:52 PM - mhrivnak*

*- Priority changed from Normal to High*

#### *#5 - 04/06/2017 04:53 PM - mhrivnak*

*- Sprint/Milestone set to 37*

### *#6 - 04/06/2017 07:26 PM - fdobrovo*

*- Status changed from NEW to ASSIGNED*

*- Assignee set to fdobrovo*

## *#7 - 04/06/2017 07:30 PM - dalley*

I just want to note that the app invocations have, indeed, changed. Make sure to use the form of the ones in the current tree instead of the ones described in this issue. I believe the only difference is that the heartbeat interval is no longer specified.

re: "Here are the current updated app invocations in Pulp 3, which hopefully won't change before we start this task:"

### *#8 - 04/06/2017 10:12 PM - bmbouter*

I believe the --heartbeat-interval options should all be removed

#### *#9 - 04/07/2017 12:15 AM - fdobrovo*

Yeah I think I have seen it removed from the current systemd files. Also one thing that came into my mind and I don't know how to solve it. It would be nice to specify requirements, such as when starting the worker ensure that the broker is started or resource manager is running. But I'm thinking in our dev environment we may want to not run such things.

#### *#10 - 04/07/2017 12:45 AM - bmbouter*

We can't add those unit file dependencies because any installation could be a clustered installation and we wouldn't want a broker started on each machine for example.

#### *#11 - 04/12/2017 04:51 PM - fdobrovo*

<https://github.com/pulp/pulp/pull/2994>

# *#12 - 04/12/2017 04:59 PM - bmbouter*

With a PR available this should be at POST unless there are other PRs that still need to be made.

#### *#13 - 04/12/2017 05:19 PM - fdobrovo*

It's waiting for pulp/devel PR.

#### *#14 - 04/12/2017 06:58 PM - fdobrovo*

*- Status changed from ASSIGNED to POST*

# *#15 - 04/12/2017 09:37 PM - fdobrovo*

As dalley pointed out pulp-dev.py already installs the systemd files is it used during vagrant up?

# *#16 - 04/14/2017 12:32 AM - fdobrovo*

- *Status changed from POST to MODIFIED*
- *% Done changed from 0 to 100*

Applied in changeset [pulp|247149375e280ad68c879deebf3a49fd51da7c46](https://pulp.plan.io/projects/pulp/repository/pulp/revisions/247149375e280ad68c879deebf3a49fd51da7c46).

# *#17 - 03/09/2018 12:09 AM - bmbouter*

*- Sprint set to Sprint 18*

# *#18 - 03/09/2018 12:12 AM - bmbouter*

*- Sprint/Milestone deleted (37)*

# *#19 - 04/25/2019 06:46 PM - daviddavis*

*- Sprint/Milestone set to 3.0.0*

# *#20 - 04/26/2019 10:38 PM - bmbouter*

*- Tags deleted (Pulp 3)*

# *#21 - 12/13/2019 06:16 PM - bmbouter*

*- Status changed from MODIFIED to CLOSED - CURRENTRELEASE*